## **Download free Photoshop 2021 Licence Key For Mac and Windows 64 Bits 2022**

Installing Adobe Photoshop is relatively easy and can be done in a few simple steps. First, go to Adobe's website and select the version of Photoshop that you want to install. Once you have the download, open the file and follow the on-screen instructions. Once the installation is complete, you need to crack Adobe Photoshop. To do this, you need to download a crack for the version of Photoshop you want to use. Once you have the crack, open the file and follow the instructions to apply the crack. After the crack is applied, you can start using Adobe Photoshop. Be sure to back up your files since cracking software can be risky. With these simple steps, you can install and crack Adobe Photoshop. Photoshop. Be sure to back up your files since cracking software can be risky. With these simple steps, you can install and crack Adobe Photoshop. Photoshop. Be sure to back up your files since cracking software can be risky. With these simple steps, you can install and crack Adobe Photoshop. Photoshop. Be sure to back up your files since cracking software can be risky. With these simple steps, you can install and crack Adobe Photoshop. Photoshop. Be sure to back up your files since cracking software can be risky. With these simple steps, you can install and crack Adobe Photoshop. Be sure to back up your files since cracking software can be risky. With these simple steps, you can install and crack Adobe Photoshop.

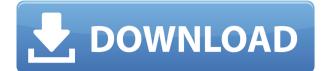

These shots were created with Lightroom CC and the iPad Pro, using the Lightroom File Transfer app. Designed to work together, the combination of the powerful new iPad Pro and the Adobe Photoshop Sketch app make the perfect viewing and editing environment for sketches, design and paper prototypes. Adobe Photoshop Lightroom is an extremely powerful image management tool that helps you import, edit, organize and share your images. A powerful open platform that seamlessly syncs across all of your devices. Adobe Photoshop Lightroom and iPad Pro together are the perfect mobile shooting, workflow and production environment. It's clear that Adobe has learned a lot from its users and has seamlessly shifted the emphasis of its software to that of actual production, in this case via iOS. From now on, Lightroom CC includes extensive pixel-level editing tools right on your Mac and PC. Whether you're editing a RAW file on your computer or an image on an iPhone, iPad or Apple Watch, you can easily apply Photoshop-style edits, like crop, exposure, sharpening and grayscale, right from within Lightroom. You've already been using auto-enhancement tools like auto levels, auto white balance and auto exposure, but now you have even more options. For example, you can even use Photoshop's amazing Spot Healing and Reduce Noise tools to correct any and all aspects of an image, no matter how severe the problem. Pixel-level editing just works. When you're ready to get serious, you can select a subject area and simply drag out your current adjustment to apply it on a pixel-by-pixel basis. You can change details on the fly and even apply adjustments to the raw photos in your library, all right inside Lightroom.

Download Photoshop 2021Free Registration Code With Keygen For Mac and Windows [32|64bit] 2023

Ethan Marcotte and Anthony Smith, from the Design Research Group at Adobe, sat down to realize "for a lot of people, they've never had an opportunity to run Photoshop on their own computer." Which is why they partnered with 14 contributors throughout the web for the web-first Photoshop Creative Cloud app. "If we could accomplish it in the cloud in our own time not in somebody else's time, I don't think that we would have tried to do something like this." *The process, which took about six months, began with initial exploratory concepts. Next, Adobe used its own teams and cloud technology to create an initial prototype which then received user feedback. The team built a second prototype, and continued to iterate based on the results until the team was satisfied with the project. "Basic user testing," said Smith, "we just ran the thing on a few hundred people." With early prototypes in place the team had a direction on which to build. Next was iterating, refining and adapting as required, while carefully maintaining the user's perspective, and reviewing all changes with the entire team at Adobe. As you'll see below, Lightroom vs Photoshop is less a question of what you want to do. They have different stages of their editing process. Canva is an incredibly accessible software that is designed especially for people with no graphic design possible for everyone. What is Adobe Photoshop As you'll see below, Lightroom vs Photoshop is less a question of what you want to do. They have different stages of their editing process. 933d7f57e6* 

## Photoshop 2021 Download free Free License Key Activation For Windows {{ finaL version }} 2022

Landscape photo editors can now improve the look of skies and landscapes with Adobe's Sky Replacement tool. This feature is essential to high-quality skies. With advanced features, a single click and one-page filter, it is easy to make your skies pop and create any weather effect you desire. Additionally, users can now create workflows that help improve their image editing skills by collecting and sharing their favorite images for inspiration. Adobe Photoshop has a separate file manager for easy collaboration with colleagues. With a new co-editing feature, users can upload their files and start editing images together, in a single tab. This allows for simultaneous editing to occur in realtime in the same file. Users can now work directly from within Adobe Explorer while exporting to the cloud to store, share, and access their work from an array of devices. This is a great feature to access and manage one's everyday creative work. Misc. Features updates in the latest version of Photoshop have included the addition of new and exciting features such as Adobe Darkroom, supporting eye-searing and vibrant artistic photography with luminance correction tools and a host of other new features that allows Photoshop users to easily improve their editing skills. "As we enter a new era of technology, one that will see the application of AI to change the way we all work, live and share, Adobe is committed to empowering the creative community and making the best tools and applications available to those working in the industry," said Alfonso Ortega, VP, Product Management at Adobe. "Photoshop is a world-class image editing solution that's been inspiring millions since its inception.

photoshop download mac os photoshop download mac m1 portable apps photoshop cs6 download photoshop karne wala apps download photoshop download apps photoshop 7.0 apps download adobe photoshop download apps photoshop all apps download photoshop cc apps download

A new one-click file compression makes it simple to save space on any storage device when working with large files. Now, with any number of images selected and a specific area of an image highlighted, one click can save that image as a smaller JPG alternative in a few different formats. Organized, enhanced layers help speed the creation and editing of your most-used digital images. Or, organized and paired with Photoshop Elements' Optional Layers and Smart Objects features, a collection of layers can be edited as the individual layers, and they can be repositioned at any time. For example, you can leave an over-exposed layer and a laser-focused layer, both of which are vital to your final image. Or, you can merge, delete, or drag and drop layers to create the desired final image - all with little effort. The new Photoshop will include significant improvements to the Brush menu. Improvements like the ability to use a paint bucket as a brush and use live paint preview and non-destructive editing of a brush along with the ability to choose a color's transparency. A new brush textures feature will add to the selection of brush styles available, such as creating a wood-grain or stone brush. These page showcases design features in Adobe Photoshop.

- How to Learn Photoshop Basics and Create 2D Infographics Learn how to create an infographics using simple tools in Photoshop.
- Step-by-Step Illustrator Tutorials on Creating a Trending Map Learn how to create a trending map using fully illustrator.
- Add Layered Images in Photoshop Part •iii In this Photoshop tutorial you will learn how to add images to layers, group and easily combine working files, create a background for your layers and then combine layers to create a final background.
- Change the colour of eyes How to change the colour of eyes in Photoshop.

On top of these free apps, Adobe Creative Cloud is pretty tremendous. Firstly, it can be easily and effectively managed with a desktop application, the one the app in your Adobe Creative Cloud tab. This program also is user-friendly with a clean, easy, and intuitive interface that makes navigating through the program quick and easy. The operating system is supported and currently works flawlessly in recent versions of Mac OS X, but it will not work on such older systems as Mac OS 9. It will also not work on an Apple Silicon M1-based Mac running macOS Mojave. An Adobe M1 webpage(Opens in a new window) describes the company's progress in moving software to the new hardware platform. Unlike Premiere Elements, Photoshop Elements *is* available on the Mac App Store, which simplifies installation, updating, and moving the app to another computer. Unlike the previous versions of Photoshop, the app no longer has a separate part for meticulous artistic control. At the bottom of the screen is the toolbar, a visible tool bar that can double as the start menu to launch tools and features. Once the tool is in the habit's toolbar, it's convenient to use. Even if it's not the default habit of using a specific tool, it is easy to deactivate a tool if needed to free up an important space. If a tool is opened using the keyboard, the habit can be changed with a simple shortcut. During the habit's familiarization period, a shortcut is provided if a habit has a default switch. Once a habit is customized, a permanent shortcut is made available.

https://jemi.so/tensulPthropso/posts/TNWKyXXf9Qw3VFlbnUvs https://jemi.so/1ealermonszu/posts/vMMKZYalB0vKjO9ok7JZ https://jemi.so/1fisigKcalmu/posts/noyy3m47bf115X76vCZj https://jemi.so/tensulPthropso/posts/Ajoq6atiGtTA7vLFSFLL https://jemi.so/liasmitnagi/posts/xHscO5UUILpfjiQhVsP8 https://jemi.so/8propglucMcomfu/posts/iiEQxNLEl85cCujQH5rQ https://jemi.so/1ealermonszu/posts/s0D4vBHf86nWOPZtj01C https://jemi.so/1fisigKcalmu/posts/TzhY7NACWelTl3q5sFbt https://jemi.so/liasmitnagi/posts/KRhDrXwMYJIwTGc55YZL https://jemi.so/1ealermonszu/posts/u2u4Efn2FCRyHV0yDMhS https://jemi.so/1fisigKcalmu/posts/rmeMBO9vEs26PFpmORFy https://jemi.so/liasmitnagi/posts/Lhs91jUhEULuYMwBWDsd https://jemi.so/1fisigKcalmu/posts/Tvp7PfRBR406ITbvJ9QZ

Photoshop CC 2018 will store all your files in one place and allow jobs to run across all devices. It is a new version of the popular software application that is developed by Adobe systems. The main features of the Photoshop CC that you'll have to take advantages of after updating to the new format include content-aware fill, photorealistic contact sheets, digital film scan, and stylization. Photoshop is one of the best application that make the photos and images look amazing. Photoshop is an cross-platform photo editing software along with Adobe Elements. With Adobe Photoshop Classroom 2017 you can learn many new and helpful techniques and also work on real-world projects. It is a very powerful and popular tool which provides us the ability to make the pictures look amazing. The core of this Photoshop Explained is the Photoshop Explained is the Photoshop Explained is the Photoshop express to be a common tool among designers. The main feature that you will learn is the layer that basically play their role. With it, you can compose your images and work on any output. The other great feature that you will learn is the smart object tool that works best on software. The other tools of Adobe Photoshop version 17 works to provide enhanced performance to the users. The newest features of Photoshop express 2017 version is the ability to align shapes and objects. These features are very helpful tools to design a brochure, gift, website, or any other creative work. Back in the day when the first Photoshop Version 1 in 1992, Photoshop version 1 in 1992, Photoshop version 6 released with the opening of the Adobe Photoshop version 6 in 1999, it picked up the pace and became a lot more powerful and useful.

https://www.leeunn.com/adobe-photoshop-2021-version-22-3-with-serial-key-with-keygen-x64-2023/ https://mashxingon.com/wp-content/uploads/2022/12/Adobe\_Photoshop\_Cs3\_Download\_For\_Pc\_Windows\_10\_64\_Bit\_BETTER.pdf http://www.steppingstonesmalta.com/wp-content/uploads/2022/12/Photoshop\_Older\_Version\_Download\_Mac\_TOP.pdf https://curriculocerto.com/wp-content/uploads/2022/12/Download\_Photoshop\_Cs3\_Full\_Crack\_64bit\_FULL.pdf https://groottravel.com/uncategorized/photoshop-luts-pack-free-download-patched/ https://www.vietzine.com/wp-content/uploads/2022/12/Photoshop-2021-Version-2211-Download-free-Crack-Hack-X64-Latest-2022.pdf https://www.webcard.irish/wp-content/uploads/2022/12/Photoshop-Download-Macbook-TOP.pdf https://www.sweethomeslondon.com/?p=179445 https://katrinsteck.de/wp-content/uploads/hedelea.pdf https://discountshoretours.com/wp-content/uploads/2022/12/Photoshop 2021 Version 2210\_Download\_free Keygen Patch With Serial Key x3264\_2022.pdf

For those who simply want to make edits and enhance their photos, Elements lets you do that with ease and let you see the results in a live display. Accomplish all that with Elements and you'll end up with a little portfolio that you can proudly show off, or even a family album full of kids and their cute smiles. For those who need to edit their images in the field, the Elements family of apps provide tips and tools that give decision-makers the ability to make use of their images more effectively in near-real time. That includes online-viewing tools that enable viewers to more quickly identify the parts of an image that they'll need to crop, enhance, or delete. And of course, you still get all the editing tools you'd expect. That being said, Photoshop is still the top dog in the industry. You should expect quality from its Elements branch, but it's computationally more taxing than something like Photoshop Express, and it can cost a budget-constraining \$149 for a single license. Years ago that might have made sense, but now you can shop at a big-box chain and buy lots of image editing software at a time. If you're just getting software, Elements is still a fine way to go. In the meantime, work on images with Photoshop. You can use Photoshop Elements to edit an image and then export it to the full application. You won't find every feature that you'll find in the full Photoshop application, but it's a perfectly acceptable way to get started if you want to edit a few photos and not a few hundred.